International Journal of Technology and Science, ISSN (Online) 2350-1111, (Print) 2350-1103 Volume 3, Issue 2, 2016 pp. 14-17

# Analysis of the Torque-Speed Characteristics of a Chopper Fed DC Series Motor

Kavindra.V. Bandihal, Bharatesh.H, Gajanand.M and Aditya.G.K.

B.V.Bhoomaraddi College of Engineering and Technology, Electrical and Electronics [EEE],

Hubli, Karnataka, India.

Email: kavindra96@gmail.com

*Abstract* — **The paper describes simulation results of a DC series motor, considering its non-linear magnetization characteristics. DC series motor has high starting torque and a characteristic non-linear magnetization curve. The advantage of using DC series motor is the possibility of changing the direction of rotation by reversing the polarity of the Input Voltage. This paper deals with analysis of Torque-Speed characteristics of a DC series motor connected to a chopper, using the numerical techniques. Code to obtain unknown armature voltage values using the magnetization characteristics of the motor and to calculate various motor parameters like torque, speed etc. is presented. Results are plotted using the GNU plot.**

*Index Terms* **— Non-linear Characteristic magnetization curve, Torque-speed characteristics, Numerical techniques, GNU Plot.** 

#### I. INTRODUCTION

Self-excited series dc motors are commercially used in large scale. A high torque is obtained at low speed and a low torque is obtained at high speed-an important characteristic known at the series motor characteristic. Series motors are used to drive loads at various speeds and variable torques. Speed of Self excited series dc motors can be controlled by various methods. However chopper circuits can be used for this purpose. DC Chopper can be effective in controlling the speed of the motor. However in various applications, calculation of load torque required to drive the load at the output side is computed. Hence, Torque-speed characteristics are essential.

#### II. METHODOLOGY

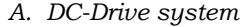

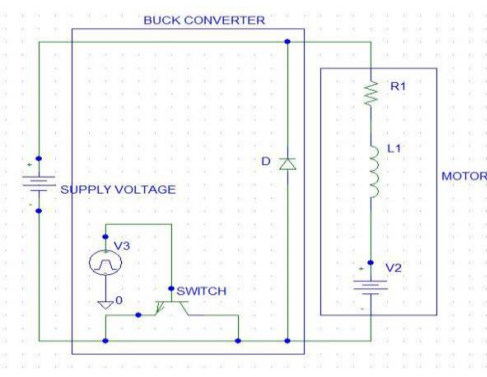

Figure 1. Pspice model of the Drive circuit.

Circuit parameters:-

- V Supply voltage
- Ra Armature resistance
- Rse -Series resistance

Ia – Armature current.

By applying Kirchhoff's voltage law[KVL]: 1. During ON-Period of the switch:

$$
V = E + (R_A + R_{SE})I_A + L_A \times dI_A/dt \quad , \, 0 < t < t_{on} \tag{1}
$$

2. During OFF-Period of the switch:

$$
V = 0 = E + (R_A + R_{SE})I_A + L_A \times \frac{dI_A}{dt} , t_{on} < t < T
$$
 (2)

3. Duty ratio is given by:

$$
\delta = \frac{on-time}{time\ period} = \frac{t_{on}}{T}
$$
 (3)

4. Equations obtained from figure 1:

$$
V_a = \left(\frac{1}{T}\right) \times \int_0^{t_{on}} V \cdot dt = \delta V \tag{4}
$$

$$
I_a = \frac{\delta V - E}{R_a + R_{se}} \tag{5}
$$

5. Expression relating Torque, speed of the motor and duty cycle of the chopper is given by:

$$
w_m = \frac{\delta V}{K} - \frac{(R_a + R_{se})T}{K^2} = \left(\frac{V}{K\phi}\right) - \left(\frac{I_a R}{K\phi}\right) \quad \text{(since } I_a \propto T\text{)} \quad \text{(6)}
$$

6. Nature of Torque-Speed characteristics of the drive circuit for different values of dutyratio :

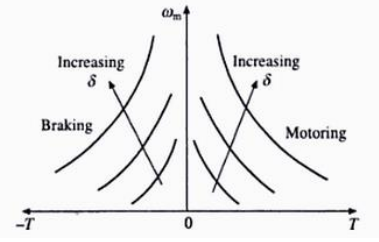

Figure 2. Torque-Speed characteristics with duty ratio.

## *B. Numerical methods*

#### *1. Newton's Interpolation method:*

The process of finding the y value for any intermediate value of x in the interval is called interpolation and the process of finding the value of y for the value of x outside the interval is called extrapolation.

# *1.1 Newton's forward Interpolation method:* Table 1. Forward differences table

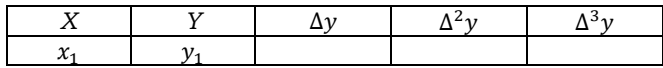

# NCPE 2016, KLESCET, Belagavi

International Journal of Technology and Science, ISSN (Online) 2350-1111, (Print) 2350-1103 Volume 3, Issue 2, 2016 pp. 14-17

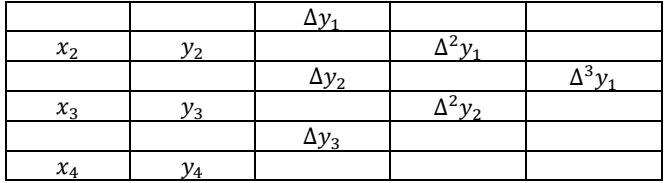

Nth order forward differences:

$$
\Delta y_1 = y_2 - y_1
$$

$$
\Delta^2 y_1 = \Delta y_2 - \Delta y_1
$$

 $Δ<sup>3</sup>y<sub>1</sub> = Δ<sup>2</sup>y<sub>2</sub> - Δ<sup>2</sup>y<sub>1</sub>$ Newton's Forward Interpolation Formula:

$$
Y=y_1+p\Delta y_1+\frac{p(p-1)\Delta^2 y_1}{2!}+\frac{p(p-1)(p-2)\Delta^3 y_1}{3!}\qquad \qquad (7)
$$
 Where p=x-x<sub>1</sub>/h .

h is the finite difference between x terms.

# *1.2 Newton's backward Interpolation method:* Table 2. Backward differences table

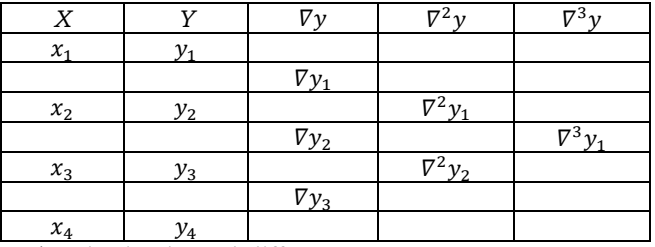

Nth order backward differences:

 $\nabla y_1 = y_1 - y_2$ 

$$
\nabla^2 y_1 = \nabla y_1 - \nabla y_2
$$

 $\nabla^3 y_1 = \nabla^2 y_1 - \nabla^2 y_2$ Newton's Backward Interpolation Formula:

$$
Y=y_1 + p\nabla y_1 + \frac{p(p+1)\nabla^2 y_1}{2!} + \frac{p(p+1)(p+2)\nabla^3 y_1}{3!}
$$
 (8)  
Where p=x-*x*<sub>1</sub>/h.

h is the finite difference between x terms.

## *1.3 Newton's divided difference method:*

This can be used for unequally spaced x variables; We have  $(x_i, y_i)$  where i=0, 1, 2 …n; Newton's Divided Differences:

$$
(x_0, x_1) = y_2 - y_0/x_1 - x_0
$$

$$
(x_1, x_2) = y_2 - y_1/x_2 - x_1
$$

$$
(x_2, x_3) = y_3 - y_2/x_3 - x_2
$$

$$
(x_0, x_1, x_2) = (x_0, x_1) - (x_1, x_2)/x_0 - x_2
$$

$$
(x_1, x_2, x_3) = (x_1, x_2) - (x_2, x_3)/ (x_1 - x_3)
$$

 $(x_0, x_1, x_2, x_3) = (x_0, x_1, x_2) - (x_0, x_1, x_2)/(x_0 - x_3)$ Newton's Divided Differences Formula:

$$
Y=y_1 + (x-x_0) (x_0, x_1) + (x-x_0)(x-x_1)
$$
  
(x<sub>0</sub>, x<sub>1</sub>, x<sub>2</sub>) + (x-x<sub>0</sub>)(x-x<sub>1</sub>)(x-x<sub>2</sub>)(x<sub>0</sub>, x<sub>1</sub>, x<sub>2</sub>, x<sub>3</sub>) (9)

*C. Methodology*

1. D.C motor is connected to the chopper and supply voltage is given to the chopper. Values from the Magnetization curve of the motor are tabulated.

2. Codes are written using c programming and data structures for the numerical methods and also to compute values of load torque and speed of the drive.

3. Magnetization Characteristics of the motor is plotted and unknown armature voltage values are obtained using the code of numerical method.

4. Magnetization curve is replotted with the obtained values from the code and checked for the error by plotting the magnetization.

Curve and the interpolation plot of intermediate values.

5. Results are compared from the codes of two numerical methods and are plotted.

6. Using the results from the numerical method, torque and speed values are tabulated for different duty ratios of the chopper from the code.

7. Torque-speed values are plotted using GNU plot for different duty ratios of the chopper.

8. Analyze Torque-speed characteristics of the motor with different duty ratio values of the chopper and other plots indicating motor performance.

### *C.1 Magnetization Characteristics:*

The magnetization curve of a chopper connected dc series motor is of great importance because it represents the saturation level in the magnetic system of the dc motor for various values of the excitation mmf at a particular speed. The induced voltage in the armature winding is directly proportional to ux time's speed. Hence, Magnetization curve can also be expressed in terms of armature induced voltage and field current.

## *C.2 Applying numerical method and Magnetization curve analysis:*

Magnetization curve is obtained experimentally by rotating the dc motor at various values of duty cycles of the converter; and measuring the open circuit armature terminal voltage as the current in the field winding is changed. But we can experimentally calculate the values for a single range. Hence to find out voltage values at variable values of current in the range; we can use numerical techniques like interpolation methods.

## *D. Pseudo Code*

The pseudo code for analysis of Numerical Methods using magnetization curve values and for finding the torque-speed values:

Include header file main ()

{

}

{

{ Read the total number of magnetization characteristics values at given speed, input voltage and the total resistance of the motor;

for (readings of magnetization values)

Read the armature current  $(I_a)$  and armature voltage (Ea) for series motor in multidimensional array;

for (readings of magnetization values)

Find the forward and backward differences; Read the differences in the corresponding file;

# NCPE 2016, KLESCET, Belagavi

International Journal of Technology and Science, ISSN (Online) 2350-1111, (Print) 2350-1103 Volume 3, Issue 2, 2016 pp. 14-17

} do

{

Read the I<sup>a</sup> value from the range for which E<sup>a</sup> value has to found out;

if (the entered x value is less than the central value of x terms) {

Apply the forward interpolation to find E<sup>a</sup> for the intermediate reading of I<sup>a</sup> at known speed;

Enter the duty ratio;

Find the E<sup>a</sup> value for the unknown speed using the formula:

 $E_a$ =Input voltage\*duty ratio- $(I_a)$ \*(total resistance);

Unknown speed=known speed\*(E<sup>a</sup> for unknown speed/E<sup>a</sup> for known speed);

Unknown speed in rad/sec=2\*pi\*unknown speed; Torque= E<sup>a</sup> for unknown speed\*Ia/unknown speed in rad per sec;

} Read the Torque, speed, armature voltage and armature current Values in the corresponding file;

} else

{

}

Apply the backward interpolation to find E<sup>a</sup> values for the intermediate reading I<sup>a</sup> for known speed; Repeat the above steps to compute the values;

} while(check the condition for true or false) If true, enter more readings and enter false to exit. }

## III. IMPLEMENTATION

Consider a standard example to verify interpolation code:

Given: The following magnetization characteristics at 600 RPM.

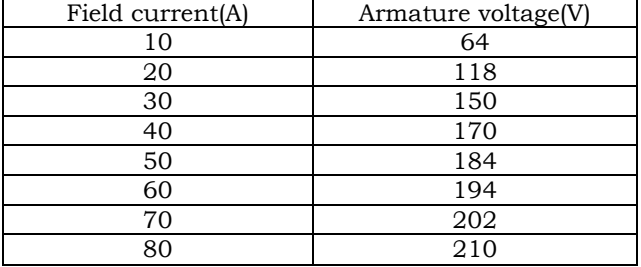

Q)Find the Armature voltage values for I<sup>a</sup> values:25A,55A,75A .

Solution:

Armature voltage values are found out by applying the code for numerical methods ; Newton's forward and backward interpolation or Newton's divided difference method. Output values obtained are:

25A -> 136.05 V

55A -> 189.41 V

75A -> 206.08 V

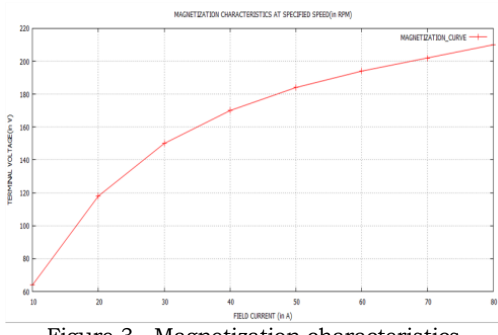

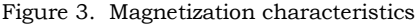

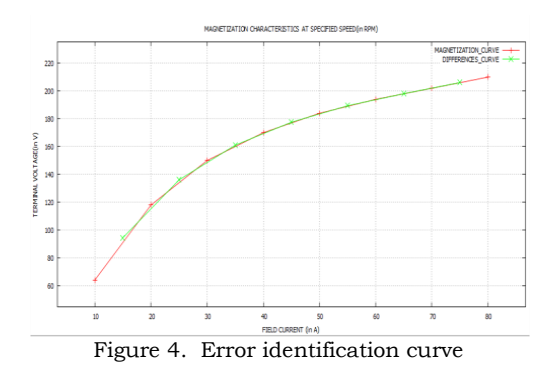

# *A. Realization of Torque-Speed characteristics*

Extending the above standard problem :

A 220V, 70A dc series motor has combined resistance of armature and field is 0.12 running at no load with the field windings connected to the supply voltage of 250V.Magnetization characteristics table at 600 rpm is considered. Find the speed and torque parameters of the motor at duty ratios 0.4, 0.6, 0.8 for currents:

15A,25A, 35A, 45A, 55A, 65A, 75A. solution: Given : Input to chopper  $(V_t)$ =220V Total internal resistance  $(R_{total})$ =0.12 Speed  $(N_1) = 600$ rpm. 1) For duty ratio: 0.6 Case (a): Take Ia=15A  $V_{a1} = \partial^* V_t = 220^* 0.6 = 132 V$ 

By using the KVL equation,

$$
V_{a1} = E_{a1} + I_{a1} * R_{total}
$$
 (10)

Solving the equation for Ea1,we get

$$
E_{a1} = V_{a1} - I_{a1} * R_{total}
$$
  
\n
$$
E_{a1} = (132 - 15 * 0.12) V
$$
  
\n
$$
E_{a1} = 130.2 V
$$

The above calculated armature voltage value is for unknown speed of the motor.

From the magnetization characteristics values, we cannot find the  $E_a$  value for  $I_a = 15A$ . So we apply the code of Newton's interpolation techniques to get E<sup>a</sup> value for the given speed of the magnetization characteristics of the motor. Therefore

$$
I_a = 15A \rightarrow E_a = 94.03V
$$
  
\n
$$
E_a = 94.03 \rightarrow N = 600 \text{ RPM}
$$
  
\n
$$
E_{a1} = 130.2 \rightarrow N \text{ RPM}.
$$

we obtain ,

Speed 'N' of motor(in RPM) = $(E_1/E_a*N_1)=827.11$  RPM Speed (in RPS)=(2\*N(in rpm)\*pi/60 ) we know that, Mechanical power=Electrical power  $T^*w = E_a * I_a$  (11)

## NCPE 2016, KLESCET, Belagavi

International Journal of Technology and Science, ISSN (Online) 2350-1111, (Print) 2350-1103 Volume 3, Issue 2, 2016 pp. 14-17

## Therefore,

## Torque  $T = (E_a * I_a)/w = 22.54$ Nm.

*A. Results obtained for multiple values and different duty ratio* 

| Field cur- | Armature   | Speed  | Speed  | Torque |
|------------|------------|--------|--------|--------|
| rent(A)    | Voltage(V) | (RPM)  | (RPS)  | (Nm)   |
| 15         | 94.44      | 827.11 | 86.62  | 22.54  |
| 25         | 136.65     | 568.86 | 59.57  | 54.12  |
| 35         | 166.011    | 476.23 | 49.87  | 89.67  |
| 45         | 177.55     | 427.8  | 44.805 | 127.15 |
| 55         | 189.41     | 397.22 | 41.602 | 165.78 |
| 65         | 198.06     | 376.24 | 39.405 | 204.87 |
| 75         | 206.08     | 358.10 | 37.5   | 245.96 |

Table 1. Duty ratio 0.4

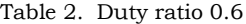

| Field cur-<br>rent(A) | Armature<br>Voltage(V) | Speed<br>(RPM) | Speed<br>(RPS) | Torque<br>(Nm) |
|-----------------------|------------------------|----------------|----------------|----------------|
| 15                    | 94.44                  | 1106.6         | 115.91         | 22.54          |
| 25                    | 136.65                 | 762.90         | 79.90          | 54.12          |
| 35                    | 166.01                 | 640.20         | 67.05          | 89.67          |
| 45                    | 177.55                 | 576.48         | 60.37          | 127.1          |
| 55                    | 189.41                 | 536.6          | 56.2           | 165.7          |
| 65                    | 198.06                 | 509.53         | 53.36          | 204.8          |
| 75                    | 206.08                 | 486.2          | 50.92          | 245.9          |

Table 3. Duty ratio 0.8

| Field cur- | Armature   | Speed  | Speed | Torque |
|------------|------------|--------|-------|--------|
| rent(A)    | Voltage(V) | (RPM)  | RPS)  | (Nm)   |
| 15         | 94.44      | 547.59 | 57.35 | 22.54  |
| 25         | 136.65     | 374.83 | 39.25 | 54.12  |
| 35         | 166.01     | 312.25 | 32.7  | 89.67  |
| 45         | 177.55     | 279.11 | 29.23 | 127.15 |
| 55         | 189.41     | 257.64 | 27.05 | 165.78 |
| 65         | 198.06     | 242.95 | 25.44 | 204.87 |
| 75         | 206.08     | 230.01 | 24.08 | 245.9  |
|            |            |        |       |        |

These readings are plotted using GNU PLOT :

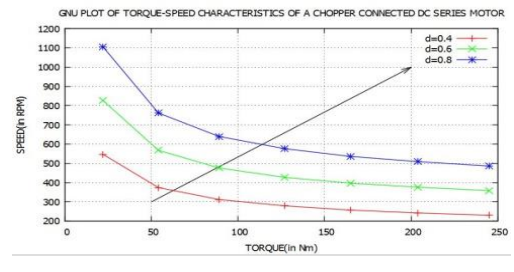

Figure 5: Torque-speed characteristics

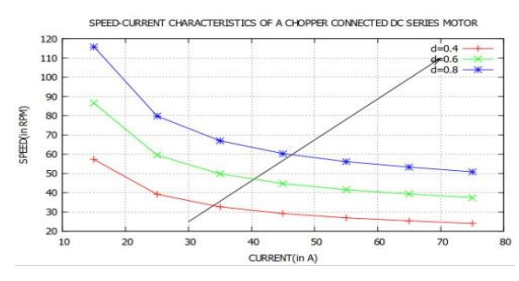

Figure 6: Speed-Current characteristics

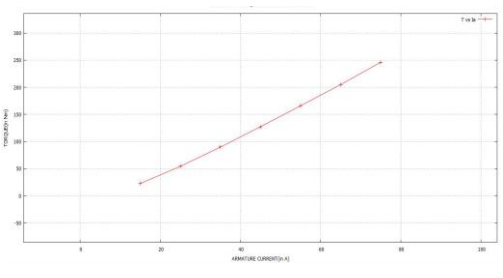

Figure 7: Torque-current characteristics

#### **CONCLUSION**

Nature of *TORQUE-SPEED CHARACTERISTICS* shifts upwards on increasing duty ratio of the Chopper which is connected to the dc series Motor is verified by coding and GNU PLOTS.

This analysis is very helpful in computing required torque and speed to drive the load connected to the dc series motor with chopper .This drive system is found in locomotives, heavy weight lifting equipment, machinery, etc.

#### ACKNOWLEDGEMENT

The scene of contentment and elation that accompanies the successful proposal of my project would be incomplete without mentioning the names of the people, whose constant guidance, support and encouragement resulted in its realization.

I wish to express my deep sense of gratitude to my internal guide, Mrs.Rohini B Jyoti, Dept. of Electrical & Electronics Engineering, BVBCET, for her able guidance and useful suggestions, which helped me in proposing the project work.

I take immense pleasure in thanking Dr.A.B.Raju, our beloved HOD for having permitted us to carry out this project.

I find my acknowledgement incomplete without thanking Dr. P.G.TEWARI, Principal BVBCET for the inspiration and cooperation.

## **REFERENCES**

- [1] Fundamentals of electric drives by GOPAL.K.DUBEY.
- [2] Principles of Electrical Machine 2nd Edition P C SEN.
- [3] Power Electronics DANIEL W HART.
- [4] TWEIG N.T, "Speed Control of DC Series motor using Buck converter", IEEE transf. Power System conference, MEPCON 2006 , Eleventh International Middle East, vol1, pp 1-9, 2006.